Vous êtes intéressés ? voici dans le détail, les avantages :

1. Vous venez d'obtenir votre permis,

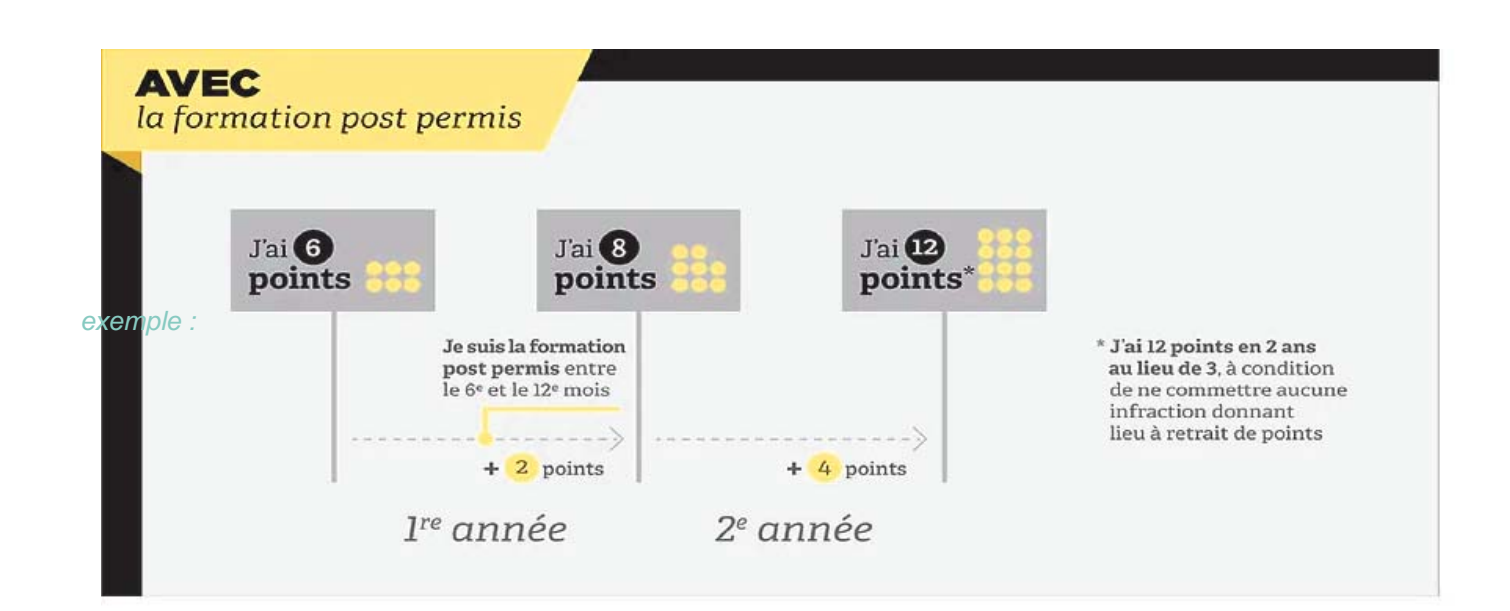

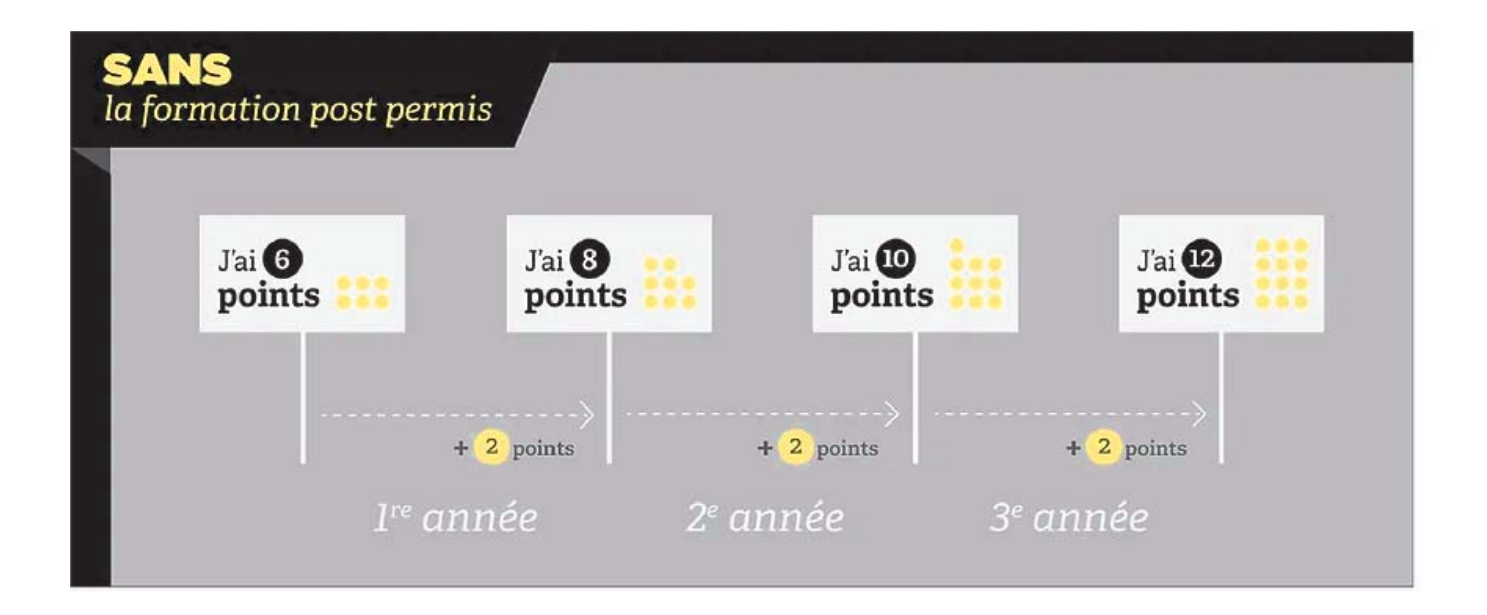